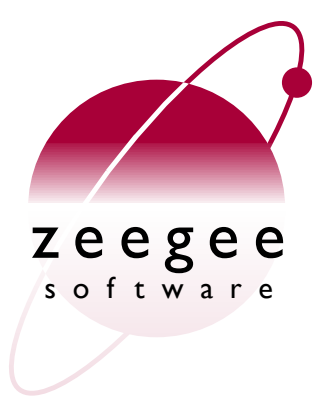

# **A Crash Course in Perl5**

Part 8: Database access in Perl

Zeegee Software Inc. <http://www.zeegee.com/>

### **Terms and Conditions**

These slides are Copyright 2008 by Zeegee Software Inc. They have been placed online as a public service, with the following restrictions:

You may download and/or print these slides for your personal use only. Zeegee Software Inc. retains the sole right to distribute or publish these slides, or to present these slides in a public forum, whether in full or in part.

Under no circumstances are you authorized to cause this electronic file to be altered or copied in a manner which alters the text of, obscures the readability of, or omits entirely either (a) this release notice or (b) the authorship information.

### **What is Perl DBI?** Introduction

- Perl' s "DBI" is an API that allows users to access multiple database types transparently.
- E.g., if you connecting to an Oracle, Informix, mSQL, Sybase or whatever database, you **mostly** don 't need to know the underlying mechanics of the 3GL layer. The API defined by DBI will work on all these database types.
- You can even connect to two different databases of different vendor within the one perl script, e.g., for data migration. *Even CSV files are supported!*

Copyright © 1996, 2000 Zeegee Software Inc. 11/24/08 11/24/08 A Crash Course in Perl5 1-3

### **How it works** Introduction

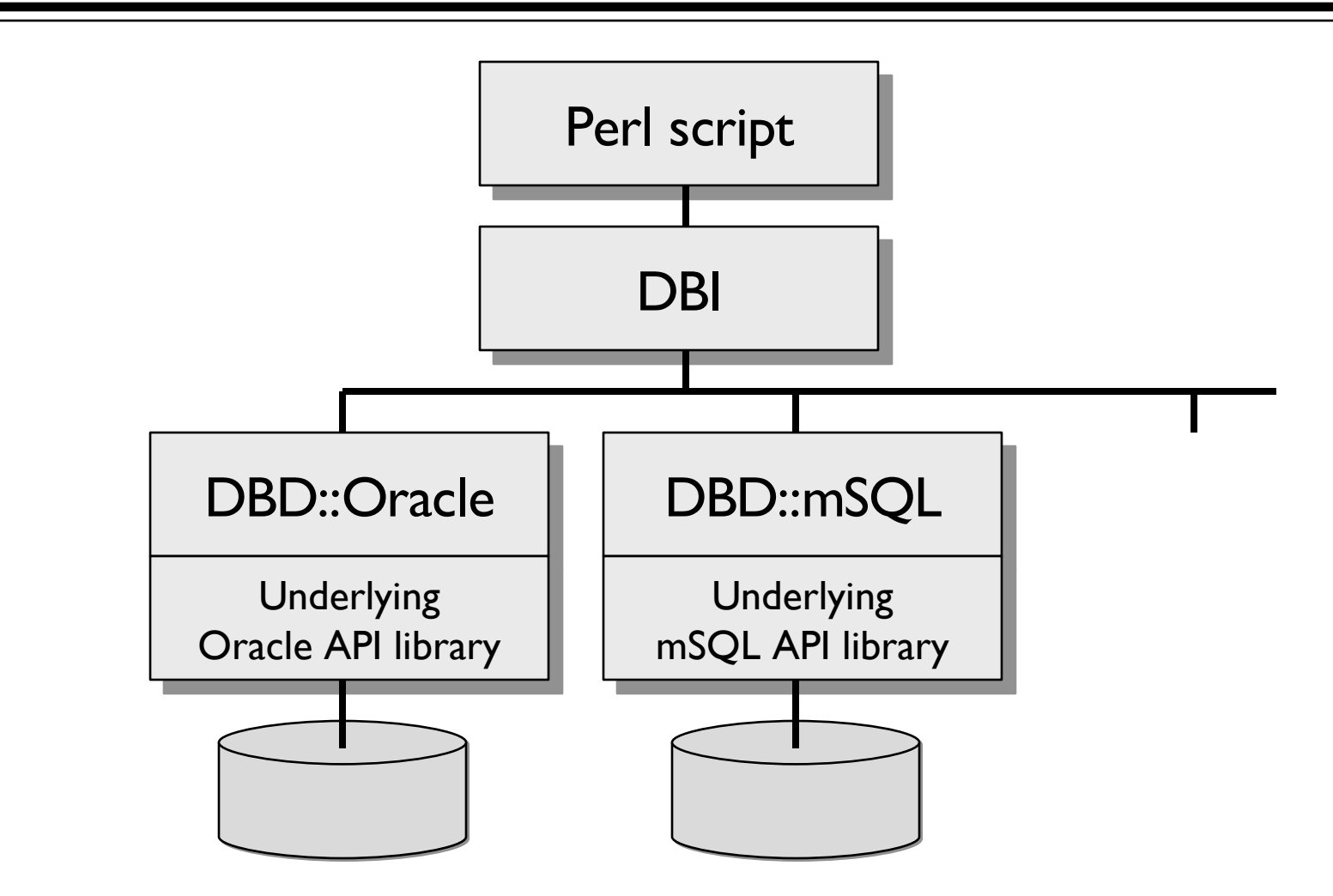

Copyright © 1996, 2000 Zeegee Software Inc. 11/24/08 A Crash Course in Perl5 1-4

#### Introduction

# **What drivers do I have?**

• You can get a list of all the available drivers installed on your machine by using the **available\_drivers** method:

```
#!/usr/bin/perl -w
use strict; # always a good idea
use DBI; # load the Perl DBI modules
foreach (DBI->available_drivers) {
      print "$ \n";
}
```
• Returns a list with each element containing the "data source prefix " of an installed driver (e.g., "dbi:Oracle: "). More about these later...

Copyright © 1996, 2000 Zeegee Software Inc. 11/24/08 11/24/08 A Crash Course in Perl5 1-5

# **Connecting to the database**

- Connecting to different databases requires different techniques. For exhaustive information, be sure to read the documentation that comes with your DBD.
- This example will cover connecting to Oracle...

# **A sample connection**

• To obtain a *database handle,* use the DBI->connect method like this:

```
use strict;
use DBI;
my $dbh = DBI->connect('dbi:Oracle:somedb',
                          'myusername',
                         'mypassword')
            || die "connect failed: $DBI::errstr\n";
```
• Let' s examine this in detail...

### **DBI->connect Connecting**

• General form...

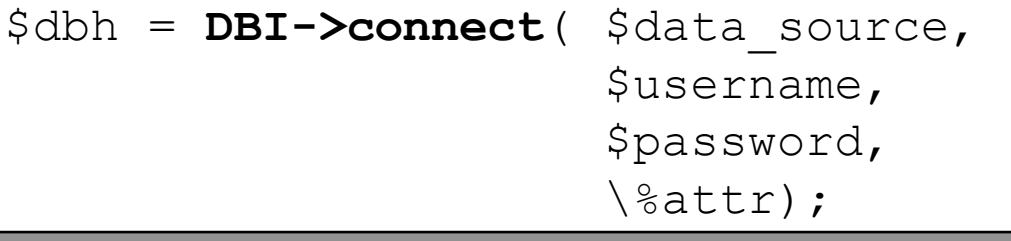

- If the *\$data\_source* is undefined or empty, DBI will use the environment variable **\$DBI\_DSN**.
- If *\$username/\$password* are undefined, defaults to environment values **\$DBI\_USER** and **\$DBI\_PASS**.

### **The data source name**

• The **data source name** ("DSN") is like a URL. It takes the general form:

dbi:*drivername*:*instance*

- The driver name in our example is "Oracle", because we 're using DBD::Oracle to connect.
- The **instance** is the database instance we want to connect to. This part is driver-dependent...

### **Some data source names**

• Some popular data source name formats:

dbi:*driver*:*db*

dbi:*driver*:*db*@*host*:*port*

dbi:*driver*:database=*db*;host=*host*;port=*port*

- There is no standard for the text following the driver name. Each driver can use whatever syntax it wants! *Read the documentation for your driver* (DBD::Oracle)
	- Last one is ODBC-style; generally preferred among authors, so try that if all else fails. :-)

### **Data source names for Oracle**

• With DBD::Oracle, the DBI->connect DSN can be one of the following:

dbi:Oracle:*tnsname*

dbi:Oracle:*sidname*

```
dbi:Oracle:host=hostname;sid=sid
```
- Some other less common formats also work if supported by the Oracle client version being used.
- DBD::Oracle supports an unlimited number of concurrent database connections to one or more databases.

# **Did the connect succeed?**

- The connect method returns an database handle object (true) on success, and undef (false) otherwise.
- If it failed, we can check **\$DBI::errstr** for the reason.

```
# Connect to the database, obtaining a handle.
# Make sure to verify that we succeeded!
my $dbh = DBI->connect('dbi:Oracle:somedb',
                              'myusername',
                             'mypassword')
             || die "connect failed: $DBI::errstr\n";
```
### **Options for DBI->connect Connecting**

• DBI->connect takes a fourth argument, a ref to a hash of options:

\$dbh = DBI->connect(\$datasource, \$user, \$pass, **{ RaiseError => 1, AutoCommit => 1, }**);

### **Options for DBI->connect Connecting**

- **AutoCommit** says whether or not to automatically commit database transactions. If your database doesn 't support transactions, it *must* be set true, or a fatal error will occur.
- **RaiseError** and **PrintError** control how errors are handled when they occur:
	- If **RaiseError** is true, we... **croak** \$DBI::errstr
	- If **PrintError** is true, we just... **warn** \$DBI::errstr

• You are *strongly* encouraged to use RaiseError!

# **Embedding options in DSNs**

• You can embed the connection options inside a data source name, using Perlish hash syntax:

"dbi:Oracle**(PrintError=>0,Taint=>1)**:mydb"

• Individual attributes embedded in this way take precedence over any conflicting values given in the \%attr parameter. *In other words, the DSN wins.*

### **Disconnecting Connecting**

- If you don 't disconnect your handle explicitly, you 'll get an error from the destructor: *"Database handle destroyed without explicit disconnect".*
- So remember to disconnect when you 're done:

*# Disconnect the handle from the database:* \$dbh->disconnect;

# **Error handling**

- There are several different kinds of *handles* you may be manipulating:
	- **Database** handles (\$dbh), returned by DBI->connect
	- **Statement** handles (\$sth), returned by \$dbh->prepare
	- **Driver** handles (\$drh) (rarely seen)
- For the purposes of error handling, these are all treated identically: there' s a nice, consistent interface for getting the last error that happened on a given handle...

**\$h->err** Error handling

- **\$h->err** returns the **error number** that is associated with the current error flagged against the handle \$h.
- Usually an integer, but don 't depend on that!
- The error number depends completely on the underlying database system: switch from Oracle to MySQL, and the numbers will be different! *Think about portability.*
- *Example*: an Oracle connection failure of ORA-12154 may cause \$h->err to return 12154.

Copyright © 1996, 2000 Zeegee Software Inc. 11/24/08 A Crash Course in Perl5 1-18

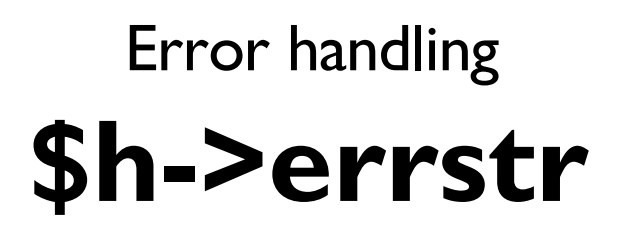

- **\$h->errstr** returns a textual description of the error, as provided by the underlying database.
- Corresponds to the number returned by \$h->err.
- *Example:* the Oracle error above returns something like...

"ORA-12154: TNS:could not resolve service name "

**\$h->state** Error handling

- **\$h->state** returns a string in the format of the standard SQLSTATE five-character error string.
- The success code "**00000"** is translated to 0 (false) as a special case.
- *Many drivers do not fully support this method.* If unsupported, then state will return "**S1000"** (General Error) for all errors.
- Again, read the documentation for your DBD!

### **Tracing** Error handling

- To assist you in tracking down bugs, you can put a trace on DBI activity via **DBI->trace***(level)*. There are several valid tracing levels:
	- **0** Disables tracing.
	- **1** Traces DBI method calls, showing returned values & errors
	- **2** As for 1, but also includes method entry with parameters.
	- **3** As for 2, but also includes more internal driver information.
	- **4** Levels 4 and above can include more detail than is helpful.
- **DBI->trace** takes an optional second argument: a file to which the trace information is appended.

# **Sending SQL statements**

- Note that there are two types of SQL statement:
	- Statements which returns rows, like **select.** For these, we use the *prepare()* and *execute()* methods.
	- Statements which merely perform an action, like **create**. For these, we can just use the simple *do()* method.

### **\$dbh->do** Queries/commands

```
# Create a string containing our SQL...
my $sq1 = \langle\langle\text{EOF:}\rangleCREATE TABLE employees (
        id INTEGER NOT NULL,
        name VARCHAR(64),
        phone CHAR(10)
    \big)EOF
# ...and execute it:
$dbh->do($sql);
```
# **Preparing a SELECT**

• Just as we get a *database handle* when we connect to the database, we get a *statement handle* when we prepare a SQL statement for execution:

```
my $sql = "SELECT * FROM employees";
my $sth = $dbh->prepare($sql);
$sth->execute;
...
```
• This statement handle is what we work with to get back rows.

### **Reading the rows** Queries/commands

• Once we do \$sth->execute, we have many choices for how we want to get the rows back!

*\$sth->fetchrow\_array* Get next row as (\$col1, \$col2, ...)

*\$sth->fetchrow\_arrayref* Get next row as [\$col1, \$col2, ...] *\$sth->fetchrow\_hashref* Get next row as {' colname '=>\$col1, ...} *\$sth->fetchall\_arrayref* Get *all* rows, each as arrayref or hashref *\$sth->bind\_col* Load next row directly into Perl variables

Copyright © 1996, 2000 Zeegee Software Inc. 11/24/08 11/24/08 A Crash Course in Perl5 1-25

# **\$sth->fetchrow\_array**

• Returns the columns of the next row, and empty when done:

```
my $sth = $dbh->prepare(qq{SELECT id, name, phone
                             FROM employees});
$sth->execute();
my @row;
while (@row = $sth->fetchrow_array()) {
   my ($id, $name, $phone) = @row;
   ...
}
$sth->finish();
```
# **\$sth->fetchrow\_arrayref**

- Returns columns of the next row, undef when done.
- Returns same arrayref with different contents on each call: copy values elsewhere if keeping them!

```
my $sth = $dbh->prepare(qq{SELECT id, name, phone
                             FROM employees});
$sth->execute();
my $row;
while ($row = $sth->fetchrow_arrayref()) {
   my ($id, $name, $phone) = @$row;
   ...
}
$sth->finish();
```
# **\$sth->fetchrow\_hashref**

• Returns the columns of the next row in a {colname=>value} hash, and undefined when done:

```
my $sth = $dbh->prepare(qq{SELECT id, name, phone
                              FROM employees});
$sth->execute();
my $rowh;
while ($rowh = $sth->fetchrow_hashref()) {
   my \text{ Sid} = $rowh->{'i d' }my $name = $rowh->{'name'}
   my $phone = $rowh->{''phone'}};...
}
$sth->finish();
```
### **\$sth->fetchall\_arrayref**

• To fetch just the first column of every row, as an arrayref

\$all = \$sth->fetchall\_arrayref([0]); *# \$all is ref to array of arrays*

• To fetch the columns 0 and 2 of every row, as an arrayref:

\$all = \$sth->fetchall\_arrayref([0,2]); *# \$all is ref to array of arrays*

• To fetch all fields of every row as a hash ref:

\$all = \$sth->fetchall\_arrayref({}); *# \$all is ref to array of hashes*

• To fetch only fields "id" and "name" of every row as a hash ref: \$all = \$sth->fetchall\_arrayref({'id'=>1, 'name '=>1 });

*# \$all is ref to array of hashes*

Copyright © 1996, 2000 Zeegee Software Inc. 11/24/08 11/24/08 A Crash Course in Perl5 1-29

# **\$sth->bind\_columns**

• Another way to get back rows is by **binding** Perl variables to the columns of the results, then **fetch**ing rows one at a time until we 're done:

```
my $sth = $dbh->prepare(qq{SELECT id, name, phone
                             FROM employees});
$sth->execute();
my $id, $name, $phone;
$sth->bind columns(\$id, \$name, \$phone);
while ($sth->fetch()) {
   print "$id, $name, $phone\n";
}
$sth->finish();
```
### **\$sth->finish** Queries/commands

- Indicates that no more data will be fetched from this statement handle before it is either executed again or destroyed.
- Rarely needed, but can be helpful in very specific situations to allow the server to free up resources (such as " sort" buffers).
- When all the data has been fetched from a SELECT statement, the driver should automatically call finish for you. So you should not normally need to call it explicitly.

**\$sth->rows** Queries/commands

- Returns the number of rows affected by the last *row affecting* command, or -1 if the number of rows is not known or not available.
- You can only rely on a row count after a *non-SELECT* execute (for some specific operations like UPDATE and DELETE), or after fetching *all* the rows of a SELECT statement.
- Don't even depend on this giving you "rows-so-far" with SELECTs!

Copyright © 1996, 2000 Zeegee Software Inc. 11/24/08 11/24/08 A Crash Course in Perl5 1-32

### **Prepared statements**

- Parsing SQL is very time consuming!
- Best to *prepare* a statement with certain parts left " empty " (parsing it just once), and then substitute in the missing pieces when needed.
- We do this with the special **bind\_param()** method...

### **Prepared statements**

```
use DBI qw(:sql_types); # for SQL_VARCHAR
...
my $sth = $dbh->prepare(qq{ SELECT id, name
                               FROM employees
                               WHERE name like ? }); 
foreach my $pattern ('Jean%', 'Joan%', 'June%') {
    $sth->bind_param(1, $pattern, SQL_VARCHAR);
   $sth->execute();
   \frac{1}{2}sth->bind columns(undef, \frac{1}{2}, \frac{1}{2}, \frac{1}{2}while ($sth->fetch) {
       print "$id, $name\n";
    }
}
```
# **Quoting strings**

• To turn a Perl string into a SQL string appropriate for your database, use \$dbh->quote:

```
my $unsafe = "Don't do it!";
my $safe = $dbh->quote($unsafe);
my $sth = $dbh->prepare(qq{
            SELECT *
            FROM msgs
           WHERE message = $safe
});
                                         'Don"t do it!'
```
### **Transactions**

- Suppose we have two tables, *employees* and *departments*, which have to be in synch: e.g., a new employee has an entry in both tables.
- We want to protect against situations where we corrupt our database by updating one table but then we quit for some reason before we update the other!
- DBMSs like Oracle support this through **transactions***...* a transaction is a group of operations which must succeed collectively or else not at all.
- If the last operation succeeds, we **commit** the whole transaction; else, we **roll back** to the point before we started.

# **Using transactions**

• If you plan to use transactions, then when you connect, be sure to ask that errors cause a thrown exception... and don 't auto-commit!

```
my $dbh = DBI->connect( 'dbi:Oracle:somedb',
                  'myusername',
                  'mypassword',
 {
                     RaiseError => 1,
                    AutoCommit \implies 0 });
```
• If/when RaiseError causes an exception to be thrown, we 'll catch and handle it...

### **A skeleton for transactions**

```
\dots $dbh->{AutoCommit} = 0; # enable transactions
\dots{RaiseError} = 1; # make sure err raises exception
eval {
       foo(...) # do lots of work here
       bar(...) # including inserts
      \texttt{baz}(\ldots) # and updates
       $dbh->commit; # commit changes if we make it here
}; 
if ($@) {
       warn "Transaction aborted because $@";
       $dbh->rollback; # undo the incomplete changes
       # add other application clean-up code here
}
```
# **Stored procedures**

- DBD::Oracle can execute a block of PL/SQL code by starting it with BEGIN and ending it with END; we use PL/SQL blocks to call stored procedures.
- Here ' s a simple example that calls a stored procedure called ``foo ''and passes it two parameters:

```
$sth = $dbh->prepare("BEGIN foo(:1, :2) END;");
$sth->execute("Baz"
, 24);
```
# **A stored procedure call**

• Here ' s a stored procedure called with two parameters and returning the return value of the procedure. The second parameter is defined as IN OUT, so we use **bind\_param\_inout** to enable it to update the Perl var:

```
$sth = $dbh->prepare(qq{BEGIN
                        : result = func name (:id,:changeme)END; \};
$sth->bind_param(":id", "FooBar");
my ($result, $change) = (41, 42);$sth->bind_param_inout(":result", \$result, 100);
$sth->bind param inout(":changeme", \$changeme, 100);
$sth->execute();
print "returned '$result'; changed is '$changeme'\n";
```
# **Additional reading**

- "Programming the Perl DBI'' is the official book on the DBI written by Alligator Descartes and Tim Bunce. Published by O'Reilly & Associates, released on February 9th, 2000.
- The DBI:: manual page (try "perldoc DBI" on your system)